# Guía básica para elaborar la **Documentación de un Sitio Web**

**Carlos Javier Pes Rivas**

El objetivo de escribir la *Documentación de un Sitio Web* es describir, detalladamente, todos los aspectos relacionados con un Proyecto Web, especialmente en lo que se refiere a su *Diseño Web*, acciones de *Marketing* y *Monetización*. Por tanto, es un documento que deberá ser actualizado a medida que el proyecto evolucione en el tiempo, o dicho de otro modo, mientras el Sitio Web esté vivo.

En esta guía básica se describen, brevemente, los apartados que deberían/podrían formar parte de dicha documentación.

Como ejemplo, en algunos apartados, se hace referencia a la Web de Carlos Pes: [www.carlospes.com](http://www.carlospes.com/)

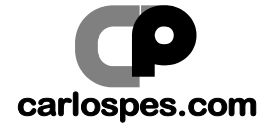

# ÍNDICE

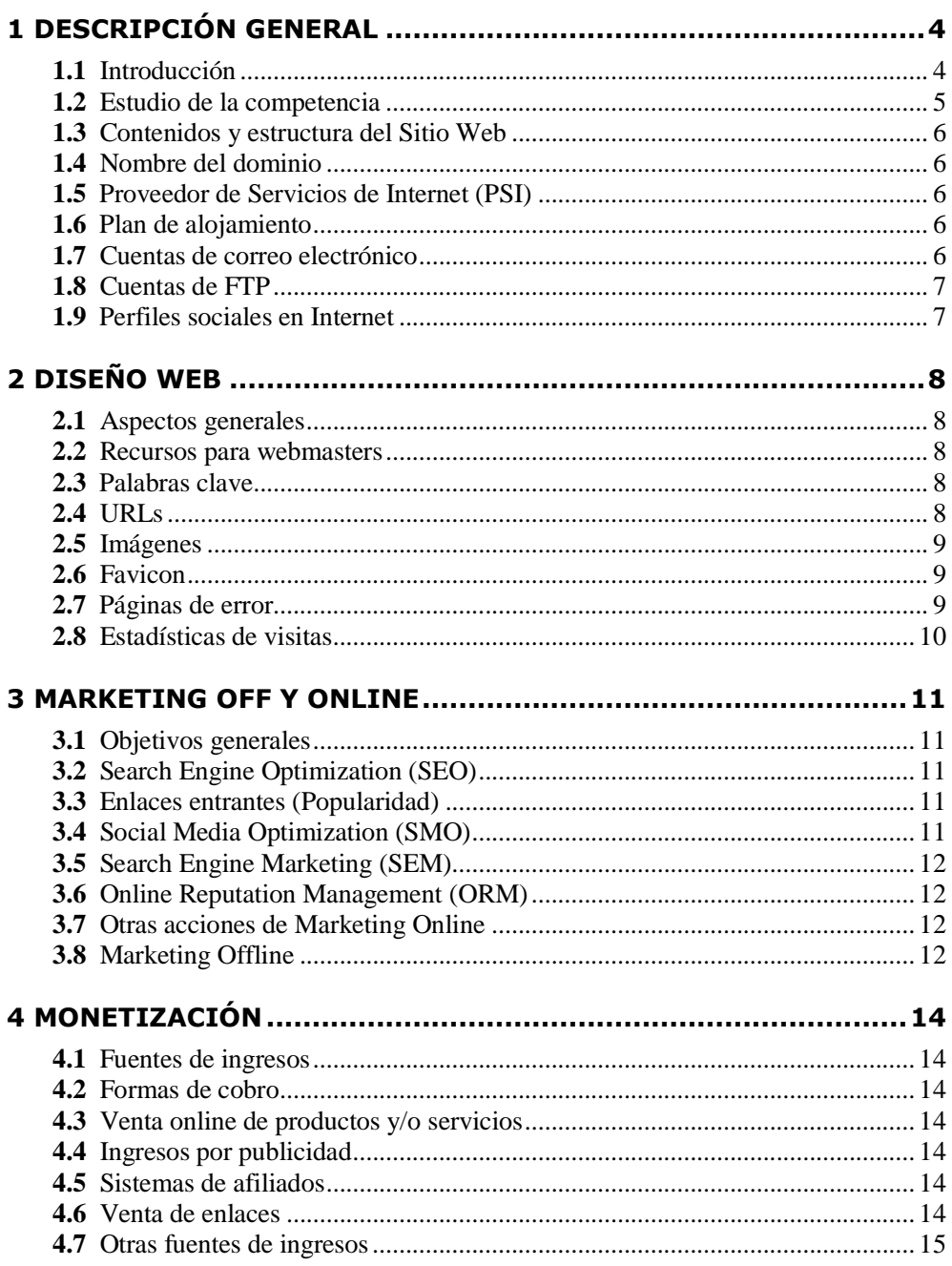

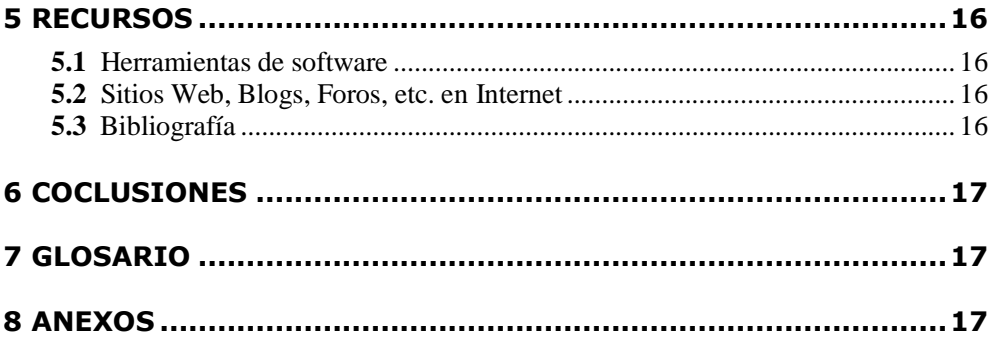

# **1 DESCRIPCIÓN GENERAL**

## **1.1 Introducción**

Descripción del proyecto:

- $\bullet$ Ámbito del proyecto.
- Datos de la empresa, organización, persona, etc. que está detrás del proyecto.  $\bullet$
- Objetivos: darse a conocer, informar, ganar dinero con publicidad.  $\bullet$
- Relación de productos/servicios que la empresa comercializa.
- $\bullet$ Público objetivo al que van destinados dichos productos/servicios.
- 

#### **Ejemplo - Respecto a la Web de Carlos Pes:**

Inicialmente, en septiembre de 2006, el objetivo principal de este proyecto era crear un Sitio Web para dar a conocer el libro *Empezar de cero a programar en lenguaje C* escrito por Carlos Pes. Sin embargo, pensando principalmente en que más adelante quizás el autor escribiese otros libros, se decidió desarrollar un espacio web del autor y, desde allí, dar a conocer dicho libro y posibles publicaciones futuras.

#### <http://www.carlospes.com/>

Dado que el libro *Empezar de cero a programar en lenguaje C* es autoeditado y distribuido por el propio autor a distintas librerías, otro objetivo importante inicial, fue crear un apartado para informar de las librerías colaboradoras con Carlos Pes, en donde los interesados puedan comprar el libro.

#### <http://www.carlospes.com/librerias.php>

Por otra parte, otra sección del sitio, a la que se dio mucha importancia desde el principio, es la que se refiere al material adicional del libro de lenguaje C, en donde los lectores del mismo pueden acceder a una gran cantidad de recursos gratuitos: apuntes y resúmenes del contenido del libro, soluciones a los ejercicios propuestos, código fuente de todos los ejemplos y ejercicios, etcétera.

#### [http://www.carlospes.com/libro\\_edc\\_lenguajec/material\\_adic](http://www.carlospes.com/libro_edc_lenguajec/material_adicional.php) [ional.php](http://www.carlospes.com/libro_edc_lenguajec/material_adicional.php)

Posteriormente, añadiéndole nuevas secciones (artículos, cursos, guías de uso, bibliotecas,...), el proyecto evolucionó hasta convertirse en lo que es hoy en día.

- <http://www.carlospes.com/articulos/>
- <http://www.carlospes.com/cursos.php>
- http://www.carlospes.com/quias basicas de uso/
- <http://www.carlospes.com/bibliotecas.php>

Además, se han ido creando perfiles en distintas redes sociales, entre las que cabe destacar: *Facebook*, *SlideShare* y *Twitter*.

- <http://www.facebook.com/CarlosPesCom>
- <http://www.slideshare.net/carlospesrivas>
- <http://twitter.com/carlospes>

Para ganar dinero a través de otras fuentes de ingresos, además de la venta del libro en las librerías, se han ido probando, incorporando y descartando distintos sistemas de monetización web, a lo largo del tiempo. En este aspecto, actualmente, la publicidad incorporada por medio de *Google AdSense* es la mayor fuente de ingresos del Sitio Web.

#### **1.2 Estudio de la competencia**

Buscar y analizar sitios webs del mismo sector.

Describir herramientas utilizadas para ello, tales como:

- **Alexa:** <http://www.alexa.com/>
- **Alertas de Google:** <http://www.google.com/alerts>
- $\bullet$ **Archive.org:** <http://www.archive.org/>
- **Yahoo! Site Explorer:** <http://siteexplorer.search.yahoo.com/>
- …

#### **1.3 Contenidos y estructura del sitio web**

Describir las distintas secciones:

- Blog  $\bullet$
- Web corporativa
- Foro
- Galería de imágenes
- Tienda virtual
- Formularios de contacto
- …

## **1.4 Nombre del dominio**

Indicar el nombre del dominio elegido y explicar por qué: (.es), (.com), (.net), etc.

Investigación de dicho nombre como dominio, procedimiento y coste para registrarlo.

## **1.5 Proveedor de servicios de Internet (PSI)**

Nombrar el PSI escogido y por qué.

Nombrar el PSI recomendado para renovar los servicios en un futuro. Explicar los factores tenidos en cuenta, por ejemplo:

- Relación calidad/precio.
- Regalo de bono de Google AdWords.  $\bullet$
- 

#### **1.6 Plan de alojamiento**

Explicar las características del plan de alojamiento (*hosting*) escogido.

Coste de mantenimiento.

#### **1.7 Cuentas de correo electrónico**

Enumerar las cuentas de correo creadas y/o asociadas al sitio web y explicar su funcionalidad, ya sean del propio dominio o externas:

- [info@tu-sitio-web.com](mailto:info@tu-sitio-web.com)  $\bullet$
- [contactar@tu-sitio-web.com](mailto:contactar@tu-sitio-web.com)  $\bullet$
- $\bullet$ [nombre-de-tu-empresa@gmail.com](mailto:nombre-de-tu-empresa@gmail.com)
- [nombre-de-tu-empresa@hotmail.com](mailto:nombre-de-tu-empresa@hotmail.com)  $\bullet$
- $\bullet$ …

#### **1.8 Cuentas de FTP**

Indicar las cuentas de FTP creadas y su utilidad.

#### **1.9 Perfiles sociales en Internet**

Enumerar todos los perfiles sociales asociados al Sitio Web.

#### **Ejemplo - Respecto a la Web de Carlos Pes:**

Algunos perfiles son:

- **Delicious:** <http://www.delicious.com/carlospes>  $\bullet$
- **Facebook:** <http://www.facebook.com/CarlosPesCom>  $\bullet$
- **FriendFeed:** <http://friendfeed.com/carlospes>  $\bullet$
- **Flickr:** <http://www.flickr.com/photos/carlospes/>  $\bullet$
- **Google:** <http://www.google.com/profiles/carlos.pes.rivas>  $\bullet$
- **LinkedIn:** <http://es.linkedin.com/in/carlospes>  $\bullet$
- **SlideShare:** <http://www.slideshare.net/carlospesrivas>  $\bullet$
- **Twitter:** <http://twitter.com/carlospes>  $\bullet$
- **Xing:** [http://www.xing.com/profile/Carlos\\_Pes](http://www.xing.com/profile/Carlos_Pes) $\bullet$

# **2 DISEÑO WEB**

#### **2.1 Aspectos generales**

Indicar tecnologías y/o lenguajes de programación web utilizados:

- HTML  $\overline{\phantom{a}}$
- PHP
- JavaScript  $\bullet$
- Flash  $\bullet$
- 

Indicar aplicaciones utilizadas:

- Wordpress  $\bullet$
- PhpBB  $\bullet$
- 4images  $\bullet$
- Drupal  $\bullet$
- Joomla  $\bullet$
- 

#### **2.2 Recursos para webmasters**

Indicar y explicar el uso que se hace de herramientas, tales como:

- $\bullet$ **Herramientas de Google para webmasters:** <http://www.google.com/webmasters/tools/>
- 

Realizar capturas de pantalla en donde mostrar la incidencia que han tenido las acciones realizadas.

#### **2.3 Palabras clave**

Hacer una relación de las palabras clave más importantes del sitio web y describir cómo se han potenciado. Por ejemplo, mediante las etiquetas "title", "keywords", etc.

## **2.4 URLs**

Describir las URLs formadas y explicar por qué son adecuadas:

- Sin tildes
- Sin espacios  $\bullet$
- Sin "ñ"  $\bullet$
- …

## **2.5 Imágenes**

Enumerar las imágenes del sitio web y explicar su importancia.

Explicar el uso que se ha hecho de la propiedad "alt".

Hablar del peso de las imágenes.

#### **2.6 Favicon**

Mostrar su diseño, origen, significado e indicar su ubicación.

**Ejemplo - Respecto a la Web de Carlos Pes:**

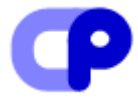

CP son las siglas de Carlos Pes.

El favicon está diseñado con *Microsoft Visio* y se encuentra ubicado en:

<http://www.carlospes.com/favicon.ico>

## **2.7 Páginas de error**

Indicar las páginas de error contempladas y mostrar capturas de pantalla.

#### **Ejemplo - Respecto a la Web de Carlos Pes:**

Al producirse el *Error 404* se muestra por pantalla:

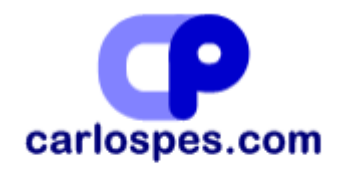

Error 404 - La página solicitada no se ha encontrado.

Pinche aquí para ir a la página de inicio.

La página está ubicada en [http://www.carlospes.com/error\\_404.php](http://www.carlospes.com/error_404.php)

#### **2.8 Estadísticas de visitas**

Indicar y explicar el uso que se hace de las herramientas utilizadas para analizar el tráfico de visitas del Sitio Web, tales como:

- **Google Analytics:** <http://www.google.com/analytics/>  $\bullet$
- $\bullet$ …

Mostrar gráficas, informes, etc.

Mostrar capturas de pantalla de la evolución de las visitas y explicar la repercusión que han tenido las acciones relacionadas con conseguir enlaces entrantes, en el apartado 3.3.

## **3 MARKETING OFF Y ONLINE**

#### **3.1 Objetivos generales**

Indicar los objetivos que se persiguen y los recursos que se van a utilizar para ello.

Por ejemplo:

Ubicar "tu empresa" en *Google Maps* mediante *Google Places*. <http://www.google.com/places>

#### **3.2 Search Engine Optimization (SEO)**

Describir todas las acciones SEO realizadas, haciendo referencia también a otros apartados. Por ejemplo, lo realizado en el apartado 3.3 es una acción que persigue el posicionamiento en buscadores.

Entre las acciones SEO realizadas podemos describir:

- Uso de meta-etiquetas: "title", "description",…
- Uso de las Herramientas de Google para Webmasters, en donde se ha subido el  $\bullet$ sitemap.
- …

#### **3.3 Enlaces entrantes (popularidad)**

Describir la estrategia desarrollada para conseguir enlaces entrantes (recíprocos o no) desde:

- **Directorios**
- Blogs  $\bullet$
- Foros  $\bullet$
- Otros Sitios Web.
- 

#### **3.4 Social Media Optimization (SMO)**

Describir dónde debemos estar y la estrategia a seguir.

Describir las acciones realizadas en este sentido. Por ejemplo:

- Reservar perfiles en distintas redes sociales (aunque no se vayan a utilizar de  $\bullet$ momento).
- …

### **3.5 Search Engine Marketing (SEM)**

Describir qué plataformas, herramientas y/o estrategias se van a desarrollar.

Describir acciones realizadas. Por ejemplo, uso de *Google AdWords*, mostrando alguna captura de pantalla en donde se pueda ver el anuncio de la campaña puesta en marcha, estadísticas de impresiones realizadas y clicks obtenidos, palabras clave por las que se han mostrado los anuncios,…

### **3.6 Online Reputation Management (ORM)**

Describir de qué forma se va a gestionar la reputación online del Sitio Web, de la empresa, de la marca, de los productos o servicios que ofrecemos, etc.

Enumerar acciones que se van a poner en marcha o ya se están realizando para gestionar la reputación online de tu marca y/o Sitio Web. Por ejemplo:

- Crear una *Alerta de Google* con el nombre del dominio de nuestro Sitio Web.
- …

#### **3.7 Otras acciones de Marketing Online**

Describir otras acciones de marketing online realizadas, como por ejemplo:

- $\bullet$ Comprar enlaces.
- Crear un sistema de afiliados.
- …

## **3.8 Marketing Offline**

Describir si se van a hacer anuncios en:

- Prensa
- Radio  $\bullet$
- Televisión
- 

También, se puede mostrar la URL de Sitio Web en:

- $\bullet$ Tarietas de visita.
- Camisetas.  $\bullet$
- Vehículos de la empresa.
- Bolígrafos.  $\bullet$
- …

Incluir imágenes de tarjetas de visita, carteles, bolsas, vehículos, etc. en donde sea posible incluir "www.mi-sitio-web.es" ahora mismo o en un futuro.

# **4 MONETIZACIÓN**

#### **4.1 Fuentes de ingresos**

Descripción general de las distintas fuentes de ingresos posibles a través del Sitio Web.

Si se piensa utilizar más adelante, especificar cuáles.

#### **4.2 Formas de cobro**

Indicar los posibles métodos de pago del cliente para comprar nuestros productos o servicios:

- Tarjeta de crédito  $\bullet$
- Transferencia bancaria
- 

### **4.3 Venta online de productos y/o servicios**

Describir los distintos productos/servicios que pueden ser comprados a través del Sitio Web.

#### **4.4 Ingresos por publicidad**

Describir y enumerar los distintos sistemas de publicidad incorporados al sitio web, por ejemplo:

- $\bullet$ **Google AdSense:** <http://www.google.com/adsense>
- **Mooxar:** <http://www.mooxar.com/>  $\bullet$
- …

#### **4.5 Sistemas de afiliados**

Enumerar los distintos sistemas de afiliados incorporados al Sitio Web.

#### **4.6 Venta de enlaces**

Describir y enumerar los ingresos generados por la venta de enlaces en el Sitio Web. Indicar si se utilizan sistemas de enlaces gestionados por terceros, tales como:

- **LinkLift:** <http://www.linklift.com/>
- $\bullet$ **Exponsor:** <http://www.exponsor.com/>
- **Text Link Ads:** <http://www.text-link-ads.com/>  $\bullet$
- …

#### **4.7 Otras fuentes de ingresos**

Describir y enumerar otros posibles ingresos, por ejemplo:

- Donaciones.  $\bullet$
- $\bullet$ …

## **5 RECURSOS**

#### **5.1 Herramientas de software**

Enumerar todo el software utilizado. Por ejemplo:

- **Nvu:** <http://www.nvu.com/>, <http://net2.com/nvu/>  $\bullet$
- **XAMPP:** <http://www.apachefriends.org/es/xampp.html>  $\bullet$
- …

Y explicar cual ha sido su utilidad.

#### **5.2 Sitios Web, Blogs, Foros, etc. en Internet**

Enumerar las URLs con información o documentación relacionadas con el proyecto:

- $\bullet$ Blogs
- Foros  $\bullet$
- Vídeos
- Archivos PDF
- …

Por ejemplo:

#### **Apuntes de HTML del profesor Luis Hernández Yáñez - (UCM)**

Teoría y ejercicios. <http://www.fdi.ucm.es/profesor/luis/HTML>

#### **Centro para webmasters de Google**

Herramientas, blog, foro y centro de asistencia para webmasters. <http://www.google.es/webmasters/>

#### **5.3 Bibliografía**

Listado de libros relacionados con el proyecto. Por ejemplo:

**Posicionamiento en buscadores.** Fernando Maciá Domene y Javier Gosende Grela. ANAYA Multimedia (2008) ISBN 978-84-415-2509-2 <http://www.librodeposicionamientoenbuscadores.com/>

# **6 CONCLUSIONES**

Explicar cómo ha sido el desarrollo del proyecto, qué partes han sido más fáciles o más difíciles y por qué.

Indicar qué aspectos del proyecto se podrían mejorar en un futuro. Por ejemplo:

- $\bullet$ Desarrollo de un blog.
- Crear nuevas secciones.  $\bullet$
- Ampliar campañas de publicidad.  $\bullet$
- …

Analizar los resultados obtenidos con la aplicación de las técnicas de marketing online llevadas a cabo e indicar las repercusiones que han tenido. Por ejemplo:

- Mejora de la reputación online de la marca.
- Aumento de tráfico Web.  $\bullet$
- 

## **7 GLOSARIO**

Explicar los conceptos técnicos utilizados en el texto. Por ejemplo:

- **PageRank:** es el sistema de Google para medir la importancia de una página web.  $\bullet$
- $\bullet$ **URL** *(Uniform Resource Locator):* Localizar Uniforme de Recursos. Hace referencia a una dirección Web.
- $\bullet$ **…**

# **8 ANEXOS**

Enumerar todos los anexos que acompañan al proyecto, en un CD:

- Archivos PDF
- Vídeos  $\bullet$
- Presentaciones  $\bullet$
- …

Por ejemplo:

ANEXO 1 Vídeo explicativo de SEO. ANEXO 2 Documento (.pdf) de información corporativa de la empresa. ANEXO 3 Tutorial de SEM.

…